## **Instructions**

- 1. Separate into groups of no more than three students each. Only one submission is needed for each group.
- 2. **[ENRE] Explanation is not required for this exercise**
- 3. **Do not panic.**

# Assume GF(2).

- 1. Calculate the following quantities:
	- a.  $1 \oplus 1 = 0$
	- b.  $0 \oplus 1 \oplus 1 = (0 \oplus 1) \oplus 1 = 1 \oplus 1 = 0$
	- c.  $1 \cdot 0 = 0$
	- d.  $1 \cdot 0 \cdot 1 = (1 \cdot 0) \cdot 1 = 0 \cdot 1 = 0$
	- e.  $[0 \ 1 \ 0] \oplus [1 \ 1 \ 1] = [0 \oplus 1 \ 1 \oplus 1 \ 0 \oplus 1] = [1 \ 0 \ 1]$

$$
\text{f.} \quad \begin{bmatrix} 0 & 1 & 1 \end{bmatrix} \begin{bmatrix} 1 & 0 \\ 1 & 1 \\ 0 & 1 \end{bmatrix} = \begin{bmatrix} (0 \cdot 1) \oplus (1 \cdot 1) \oplus (1 \cdot 0) & (0 \cdot 0) \oplus (1 \cdot 1) \oplus (1 \cdot 1) \end{bmatrix} = \begin{bmatrix} 0 \oplus 1 \oplus 0 & 0 \oplus 1 \oplus 1 \end{bmatrix} = \begin{bmatrix} 1 & 0 \end{bmatrix}
$$
\n
$$
\begin{bmatrix} 1 & 0 \end{bmatrix}
$$

Alternatively, multiplying by  $\begin{bmatrix} 0 & 1 & 1 \end{bmatrix}$  means we simply add the last two rows of  $\vert_{1}$  1  $\begin{vmatrix} 1 & 1 \end{vmatrix}$ .

- 2. Fill in the blanks:
	- $\begin{bmatrix} & \end{bmatrix} \oplus \begin{bmatrix} 1 & 0 & 1 \end{bmatrix} = \begin{bmatrix} 0 & 0 & 0 \end{bmatrix}$  $\begin{bmatrix} 2 & 1 \end{bmatrix}$  =  $\begin{bmatrix} 1 & 0 & 1 \end{bmatrix}$  $\mathbf{a} \oplus \mathbf{b} = 0$  $\mathbf{a} \oplus \mathbf{b} \oplus \mathbf{b} = 0 \oplus \mathbf{b}$  $\mathbf{a} = \mathbf{b}$ **0**

If we define the "negative" of  $\underline{b}$  to be the vector that give  $\mathbf{0}$  when added to  $\mathbf{b}$ . Here, in GF(2), we see that "negative" of **b** is **b** itself.

 $\begin{bmatrix} 0 & 1 \end{bmatrix}$ 

3. Consider a matrix **G** . Suppose  $\begin{bmatrix} 0 & 1 \end{bmatrix}$ **G** =  $\begin{bmatrix} 1 & 0 & 1 \end{bmatrix}$  and  $\begin{bmatrix} 1 & 0 \end{bmatrix}$ **G** =  $\begin{bmatrix} 0 & 0 & 1 \end{bmatrix}$ . Find **G** . First, recall that

Here, 
$$
m = 1
$$
,  $t = 2$ , and  $n = 3$ . So, **G** is a 2 × 3 matrix.  
Let's write  $\mathbf{G} = \begin{bmatrix} a & b & c \\ d & e & f \end{bmatrix}$ . Then,

$$
\begin{bmatrix} 0 & 1 \end{bmatrix} \mathbf{G} = \begin{bmatrix} 0 & 1 \end{bmatrix} \begin{bmatrix} a & b & c \\ d & e & f \end{bmatrix} = \begin{bmatrix} d & e & f \end{bmatrix},
$$

and

$$
\begin{bmatrix} 1 & 0 \end{bmatrix} \mathbf{G} = \begin{bmatrix} 1 & 0 \end{bmatrix} \begin{bmatrix} a & b & c \\ d & e & f \end{bmatrix} = \begin{bmatrix} a & b & c \end{bmatrix}.
$$

From the provided information, we can conclude that

$$
[d \quad e \quad f] = [1 \quad 0 \quad 1] \text{ and } [a \quad b \quad c] = [0 \quad 0 \quad 1].
$$
  
Therefore,  $\mathbf{G} = \begin{bmatrix} a & b & c \\ d & e & f \end{bmatrix} = \begin{bmatrix} 0 & 0 & 1 \\ 1 & 0 & 1 \end{bmatrix}.$ 

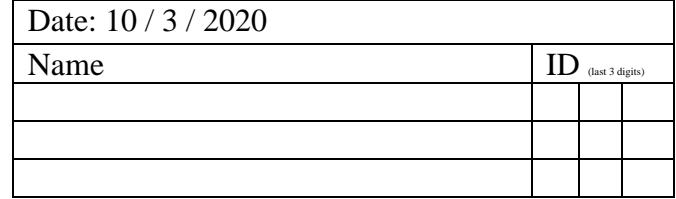

#### **Instructions**

- 1. Separate into groups of no more than three persons. **The group cannot be the same**
- **as any of your former group after the midterm.** 2. Only one submission is needed for each group.
- 3. **[ENRE] Explanation is not required for this exercise**
- 4. **Do not panic.**

Date: 13/3/2020

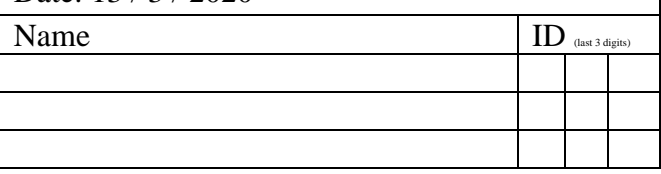

1. For each code given below, check whether the code is linear. Note that these codes are from Exercise 9. They are all optimal codes (minimum  $P(\mathcal{E})$ ) for the case when  $n = 5$  and  $k = 2$ .

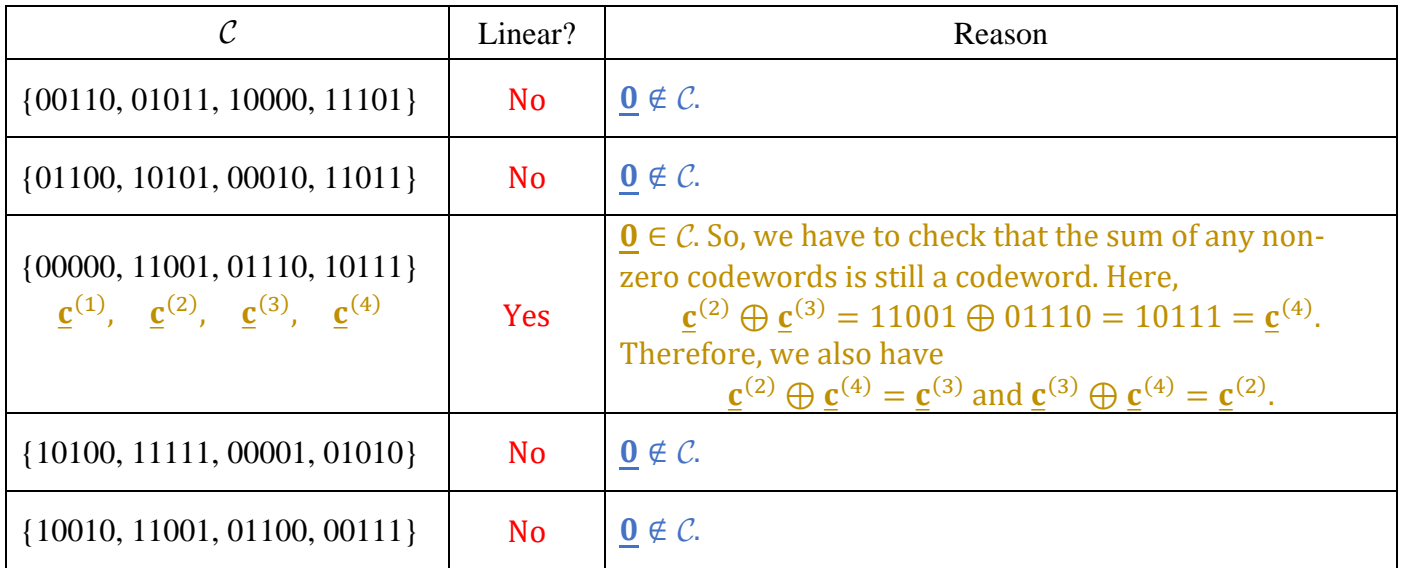

2. A linear block code uses the following generator matrix 1 0 0 1 1 1 1 0  $\begin{bmatrix} 1 & 0 & 0 & 1 \end{bmatrix}$  $\mathbf{G} = \begin{bmatrix} 1 & 0 & 0 & 1 \\ 1 & 1 & 1 & 0 \end{bmatrix}$ .

- a. Find the codeword length  $n =$  number of columns of  $G = 4$
- b. Find the codeword for the message  $\underline{\mathbf{b}} = \begin{bmatrix} 1 & 0 \end{bmatrix}$

 $\underline{\mathbf{x}} = \underline{\mathbf{b}}\mathbf{G} = \begin{bmatrix} 1 & 0 \end{bmatrix} \begin{bmatrix} 1 & 0 & 0 & 1 \\ 1 & 1 & 1 & 0 \end{bmatrix}$  $\begin{bmatrix} 1 & 0 & 0 & 1 \\ 1 & 1 & 1 & 0 \end{bmatrix} = \begin{bmatrix} 1 & 0 & 0 & 1 \end{bmatrix}$ 

Alternatively,

wise: generating

$$
\underline{\mathbf{x}} = \underline{\mathbf{b}}\mathbf{G} = \begin{bmatrix} 1 & 0 \end{bmatrix} \begin{bmatrix} \underline{\mathbf{g}}^{(1)} \\ \underline{\mathbf{g}}^{(2)} \end{bmatrix} \stackrel{\text{block matrix}}{=} \underline{\mathbf{g}}^{(1)} = \begin{bmatrix} 1 & 0 & 0 & 1 \end{bmatrix}
$$

c. Find the codebook for this code.

Codebook can be generated by working row-  
wise: generating each codeword one-by-one  

$$
\underline{\mathbf{x}} = \underline{\mathbf{b}}\mathbf{G} = [b_1 \quad b_2] \begin{bmatrix} \underline{\mathbf{g}}^{(1)} \\ \underline{\mathbf{g}}^{(2)} \end{bmatrix} \begin{bmatrix} \text{block matrix} \\ \text{multiplication} \\ = \quad b_1 \underline{\mathbf{g}}^{(1)} \oplus b_2 \underline{\mathbf{g}}^{(2)} \end{bmatrix}
$$

**b <sup>x</sup>** 00 0 $\mathbf{g}^{(1)} \oplus 0 \mathbf{g}^{(2)} = \mathbf{0} = 0000$ 01 0g<sup>(1)</sup>  $\oplus$  1g<sup>(2)</sup> = g<sup>(2)</sup> = 1110  $10$   $1g$  $^{(1)} \oplus 0$ g $^{(2)} =$ g $^{(1)} = 1001$ 11  $1\text{g}^{(1)} \oplus 1\text{g}^{(2)} = \text{g}^{(1)} \oplus \text{g}^{(2)} = 0111$ 

(2) Alternatively, we can work **column-wise**:

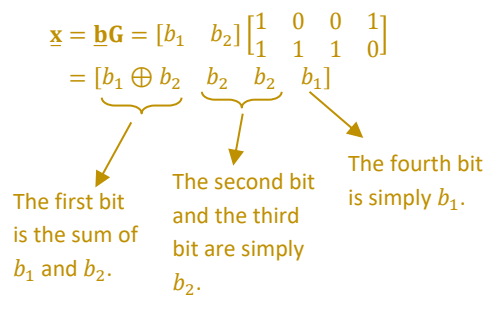

#### **Instructions**

- 1. Working alone is always permitted. However, working in groups is also allowed if social distancing can be used (via, e.g., online group chat/call). For group work, t**he group cannot be the same as any of your former group after the midterm.**
- 2. Only one submission is needed for each group.
- 3. **Do not panic.**

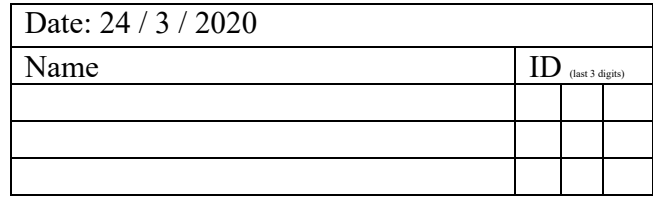

1. A codeword  $\begin{bmatrix} 0 & 1 & 1 & 0 \end{bmatrix}$  is sent over the BSC. Suppose the error pattern is  $\underline{\mathbf{e}} = \begin{bmatrix} 1 & 1 & 0 & 1 \end{bmatrix}$ . Find the observed vector at the receiver.

 $\mathbf{y} = \mathbf{x} \oplus \mathbf{e} = [0110] \oplus [1101] = [1011]$ 

Alternatively, from the error pattern, we know that the all bits of **x**will be flipped by the BSC except the third bit. So, **y** is constructed accordingly.

2. A codeword  $\begin{bmatrix} 0 & 1 & 1 & 0 \end{bmatrix}$  is sent over the BSC. Suppose the observed vector at the receiver is

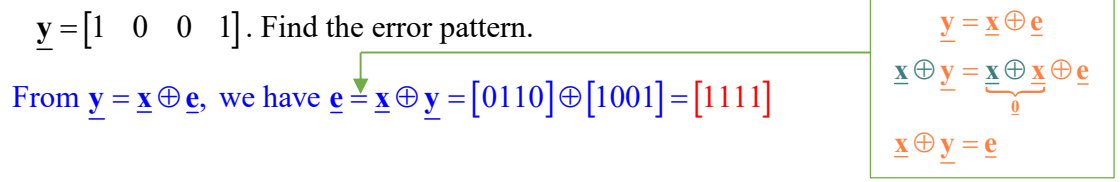

Alternatively, recall that the error pattern indicates the locations of error. Here, all bits of  $\underline{x}$  and  $\underline{y}$ are different. So, the error pattern should be [1111].

3. A codeword is sent over the BSC.

Suppose the observed vector at the receiver is  $y = \begin{bmatrix} 0 & 0 & 1 & 0 \end{bmatrix}$  and the error pattern is  $\underline{e} = \begin{bmatrix} 1 & 1 & 1 & 0 \end{bmatrix}$ . Find the transmitted codeword.

From 
$$
\underline{y} = \underline{x} \oplus \underline{e}
$$
, we have  $\underline{x} \stackrel{\underline{y}}{=} \underline{y} \oplus \underline{e} = [0010] \oplus [1110] = [1100]$   
 $\underline{y} \oplus \underline{e} = \underline{x} \oplus \underline{e} \oplus \underline{e}$   
 $\underline{y} \oplus \underline{e} = \underline{x} \oplus \underline{e} \oplus \underline{e}$   
 $\underline{y} \oplus \underline{e} = \underline{x} \oplus \underline{e} \oplus \underline{e}$ 

Alternatively, the error pattern says that all bits are received incorrectly except the 4th bit. Therefore, to recover  $\underline{\mathbf{x}}$ , we need to flip all bits of  $\underline{\mathbf{y}}$  except the 4<sup>th</sup> bit.

#### **Instructions**

- 1. Working alone is always permitted. However, working in groups is also allowed if social distancing can be used (via, e.g., online group chat/call). For group work, t**he group cannot be the same as any of your former group after the midterm.**
- 2. Only one submission is needed for each group.
- 3. **Do not panic.**
- 1. Consider a linear block code whose generator matrix is

$$
\mathbf{G} = \begin{pmatrix} 1 & 0 & 0 & 0 & 1 \\ 0 & 1 & 1 & 0 & 1 \\ 0 & 1 & 0 & 1 & 0 \end{pmatrix}
$$

- a. Find the length *k* of each message block **G** has 3 rows. Therefore,  $k = 3$ .
- b. Find the code length *n* **G** has 5 columns. Therefore,  $n = 5$ .
- c. In the table below, list all possible data (message) vectors **b** in the leftmost column (one in each row). Then, find the corresponding codewords  $\underline{x}$  and their weights in the second and third columns, respectively.

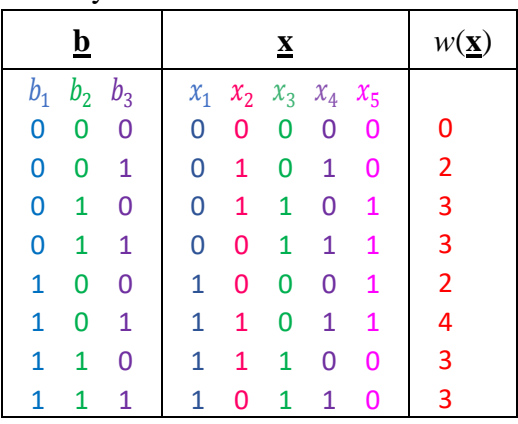

d. Find the minimum distance *d*min for this code. Because the code is linear,  $\sin w(\mathbf{x}) = 2.$ 

$$
d_{\min} = \min_{\mathbf{\underline{x}} \neq \mathbf{\underline{0}}} w(\mathbf{\underline{x}}) = 2
$$

First, we list all possible **b**.

Next, from  $x = bG$ , we can calculate the codeword x corresponding to each **b** one by one. Alternatively, by considering  $\mathbf{b} = [b_1 b_2 b_3]$  and carrying out the multiplication  $\underline{\mathbf{x}} = [b_1 b_2 b_3] \mathbf{G}$ , we have

$$
\underline{\mathbf{x}} = [b_1, b_2 \oplus b_3, b_2, b_3, b_1 \oplus b_2].
$$

So, each "column" of the answer for  $\underline{x}$  can be calculated accordingly. In particular,

- $\bullet$  the 1<sup>st</sup>, 3<sup>rd</sup>, and 4<sup>th</sup> columns are simply copied from the columns for  $b_1$ ,  $b_2$ , and  $b_3$  respectively,
	- the 2<sup>nd</sup> column is simply the sum of the columns for  $b_2$  and  $b_3$
- the 5<sup>th</sup> column is simply the sum of the columns for  $b_1$  and  $b_2$ .

.

e. What is the maximum number of bit errors that this code can guarantee to **detect**?

$$
d_{\min} - 1 = 1
$$

f. What is the maximum number of bit errors that this code can guarantee to **correct**?

$$
\left\lfloor \frac{d_{\min} - 1}{2} \right\rfloor = \left\lfloor \frac{1}{2} \right\rfloor = 0
$$

2. Consider a linear block code whose generator matrix is

$$
\mathbf{G} = \begin{pmatrix} 0 & 0 & 0 & 1 & 0 & 1 & 1 & 0 & 1 & 0 & 1 & 1 & 0 & 1 & 0 & 1 & 0 & 0 & 1 & 0 \\ 0 & 1 & 1 & 0 & 0 & 0 & 1 & 0 & 1 & 0 & 0 & 0 & 0 & 1 & 1 & 1 & 1 & 1 & 0 & 1 \\ 1 & 0 & 1 & 0 & 0 & 0 & 0 & 0 & 1 & 0 & 1 & 1 & 1 & 1 & 0 & 1 & 1 & 1 & 1 & 0 \end{pmatrix}
$$

Suppose the minimum distance  $d_{\text{min}}$  for this code is  $d_{\text{min}} = 8$ .

a. What is the maximum number of bit errors that this code can guarantee to **detect**?

$$
d_{\min} - 1 = 7
$$

b. What is the maximum number of bit errors that this code can guarantee to **correct**?

$$
\left\lfloor \frac{d_{\min} - 1}{2} \right\rfloor = \left\lfloor \frac{7}{2} \right\rfloor = 3
$$

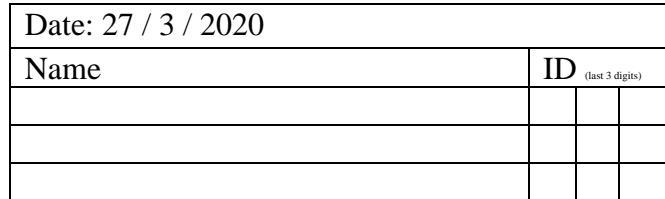

#### **Instructions**

- 1. Working alone is always permitted. However, working in groups is also allowed if social distancing can be used (via, e.g., online group chat/call). For group work, t**he group cannot be the same as any of your former group after the midterm.**
- 2. Only one submission is needed for each group.
- 3. [**ENRE**] Explanation is not required for this exercise.
- 4. **Do not panic.**

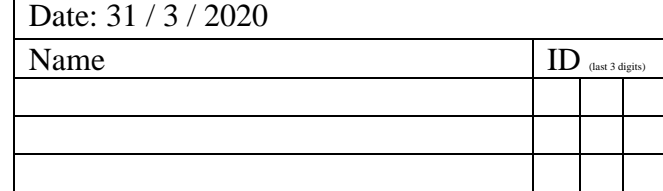

1. Consider a linear block code that uses *parity checking on a square array*:

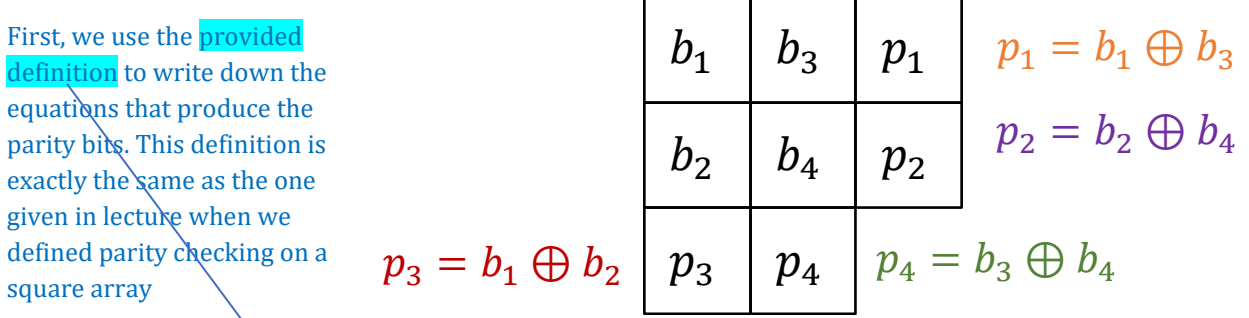

## Each parity bit *p<sup>i</sup>* is calculated such that the corresponding row or column has even parity.

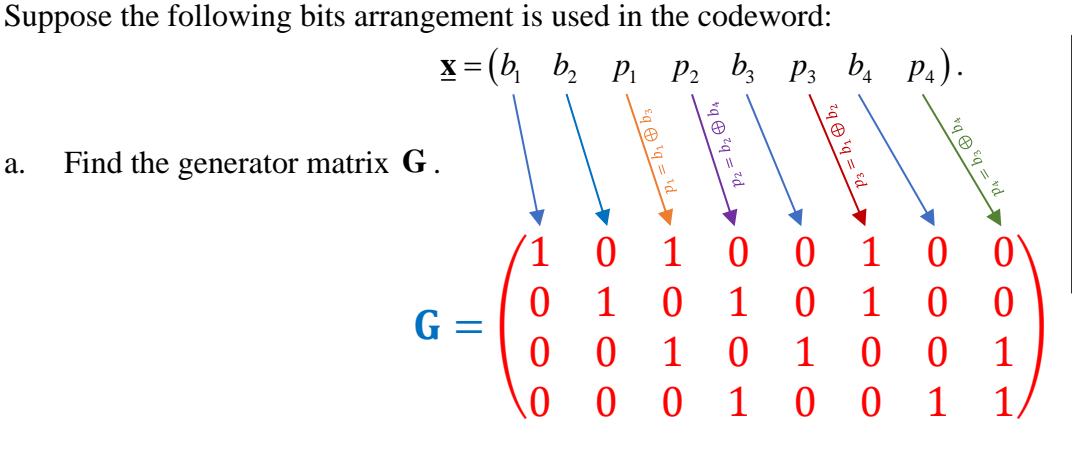

Recall that the 1s and 0s in the *j* th column of **G** tells which positions of the data bits are combined (⊕) to produce the *j*<sup>th</sup> bit in the codeword.

b. Find the codeword for the message  $\underline{\mathbf{b}} = \begin{bmatrix} 1 & 0 & 1 & 0 \end{bmatrix}$ .

Method 1: First, we fill out the array above with the message. Then, we calculate the parity bits.

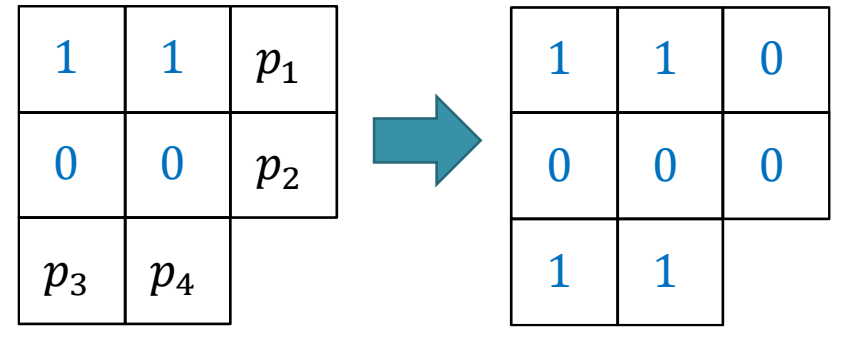

The codeword can be read directly from the array:  $\underline{\mathbf{x}} = (1 \quad 0 \quad 0 \quad 1 \quad 1 \quad 0 \quad 1)$ .

Method 2: It is still true that  $\mathbf{x} = \mathbf{b}$ . Therefore, we can still use our old technique: to find  $\mathbf{x}$  when **, we simply need to add the first and the third rows of <b>G**. This also gives  $\underline{\mathbf{x}} = (1 \ 0 \ 0 \ 0 \ 1 \ 1 \ 0 \ 1).$ 

c. Find the parity-check matrix **<sup>H</sup>**. We look at two parts of  $G$ : the message part and the parity part.

$$
\mathbf{G} = \left(\begin{array}{rrrrr} 1 & 0 & 1 & 0 & 0 & 1 & 0 & 0 \\ 0 & 1 & 0 & 1 & 0 & 1 & 0 & 0 \\ 0 & 0 & 1 & 0 & 1 & 0 & 0 & 1 \\ 0 & 0 & 0 & 1 & 0 & 0 & 1 & 1 \end{array}\right)
$$

The parity part (columns) from G is transposed and put into the message positions (columns). The remaining columns are filled in by an identity matrix.

$$
\mathbf{H} = \left(\begin{array}{rrrrr} 1 & 0 & 1 & 0 & 1 & 0 & 0 \\ 0 & 1 & 0 & 1 & 0 & 0 & 1 \\ 1 & 1 & 0 & 0 & 0 & 1 & 0 \\ 0 & 0 & 0 & 0 & 1 & 0 & 1 & 1 \end{array}\right)
$$

#### **Instructions**

- 1. Working alone is always permitted. However, working in groups is also allowed if social distancing can be used (via, e.g., online group chat/call). For group work, t**he group cannot be the same as any of your former group after the midterm.**
- 2. Only one submission is needed for each group.
- 3. **Do not panic.**

Consider a block code whose generator matrix is

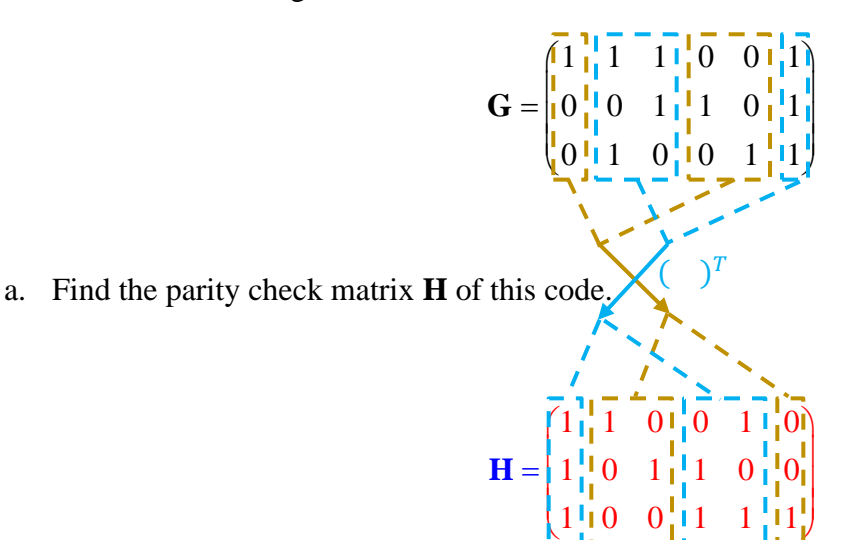

The crossing here tries to capture the fact that there is a swapping of the positions.

> $1 \t1 \t0 \t0 \t1 \t0$  $1 \quad 0 \quad 1 \quad 1 \quad 0 \quad 0$  $1 \t0 \t0 \t1 \t1$  $\mathbf{H} = \begin{pmatrix} 1 & 1 & 0 & 0 & 1 & 0 \\ 1 & 0 & 1 & 1 & 0 & 0 \\ 1 & 0 & 0 & 1 & 1 & 1 \end{pmatrix}$

- b. Suppose we receive  $y = 011111$ .
	- i. Find the syndrome vector **s**.

Because the 1s in **y** are in the last five positions, to find the syndrome, we add the last five columns of **H**.

$$
\underline{\mathbf{s}} = \underline{\mathbf{y}} \mathbf{H}^T = \begin{pmatrix} 1 \\ 0 \\ 0 \end{pmatrix} + \begin{pmatrix} 0 \\ 1 \\ 0 \end{pmatrix} + \begin{pmatrix} 0 \\ 1 \\ 1 \end{pmatrix} + \begin{pmatrix} 1 \\ 0 \\ 1 \end{pmatrix} + \begin{pmatrix} 0 \\ 0 \\ 1 \end{pmatrix}^T = \begin{pmatrix} 0 \\ 0 \\ 1 \end{pmatrix}^T = \begin{pmatrix} 0 & 0 & 1 \end{pmatrix}
$$

ii. Find the decoded codeword  $\hat{\mathbf{x}}$ . The syndrome **s** is the same as the *last* column of **<sup>H</sup>**.

Therefore,  $\hat{\mathbf{e}} = \begin{pmatrix} 0 & 0 & 0 & 0 & 0 & 1 \end{pmatrix}$  and

$$
\underline{\hat{\mathbf{x}}} = \underline{\mathbf{y}} - \underline{\hat{\mathbf{e}}} = \underline{\mathbf{y}} \oplus \underline{\hat{\mathbf{e}}} = (0 \quad 1 \quad 1 \quad 1 \quad 1 \quad 0).
$$

iii. Find the decoded message  $\hat{\mathbf{b}}$ .

From **G**, we have columns of  $I_3$  in the 1<sup>st</sup>, 4<sup>th</sup>, and 5<sup>th</sup> columns; so, given a codeword  $\underline{x}$ , the message **b** corresponding to this codeword is given by the codeword's  $1<sup>st</sup>$ ,  $4<sup>th</sup>$ , and  $5<sup>th</sup>$  bits. Here, the decoded codeword is  $\hat{\mathbf{x}} = \begin{pmatrix} 0 & 1 & 1 & 1 & 1 & 0 \end{pmatrix}$ . Therefore, the corresponding decoded message is  $\hat{\mathbf{b}} = (0 \quad 1 \quad 1)$ .

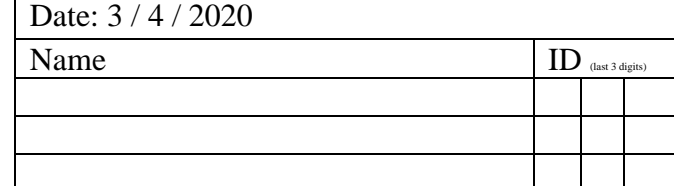

#### **Instructions**

- 1. Working alone is always permitted. However, working in groups is also allowed if social distancing can be used (via, e.g., online group chat/call). For group work, **the group cannot be the same as any of your former group after the midterm.**
- 2. Only one submission is needed for each group.
- 3. [**ENRE**] Explanation is not required for this exercise.
- 4. **Do not panic.**

Consider a convolution encoder represented by the following diagram

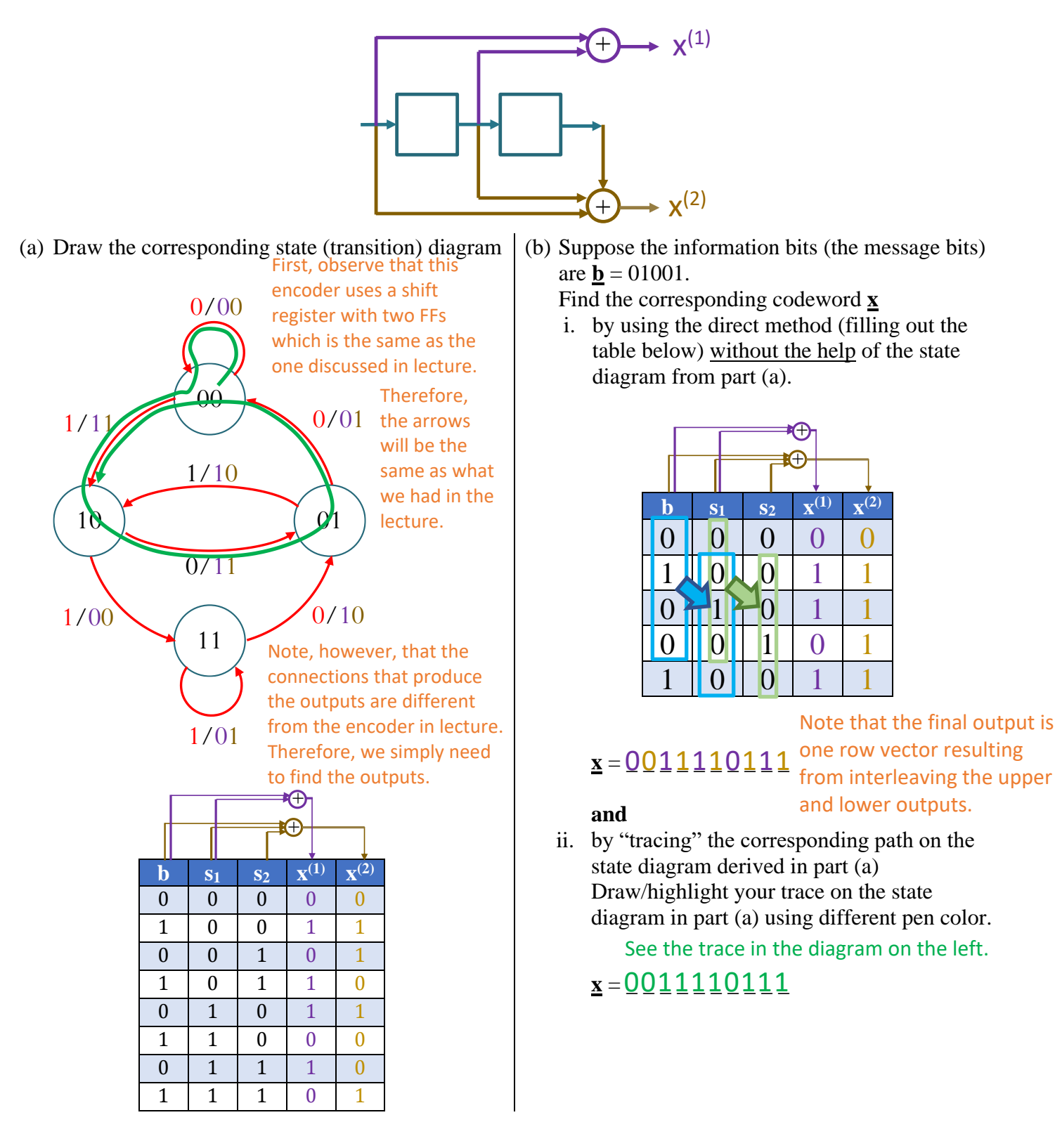

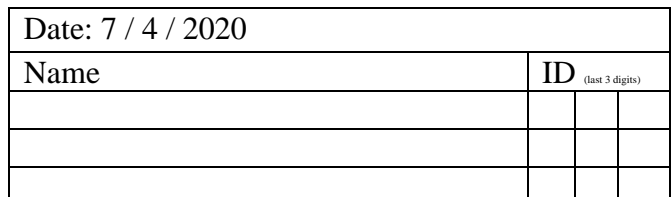

#### **Instructions**

- 1. Working alone is always permitted. However, working in groups is also allowed if social distancing can be used (via, e.g., online group chat/call). For group work, **the group cannot be the same as any of your former group after the midterm.**
- 2. Only one submission is needed for each group.
- 3. [**ENRE**] Explanation is not required for this exercise.
- 4. **Do not panic.**

Consider a convolutional encoder whose trellis diagram is given below.

Vector **y** and the numbers enclosed by the round brackets ( ) are used in the second problem.

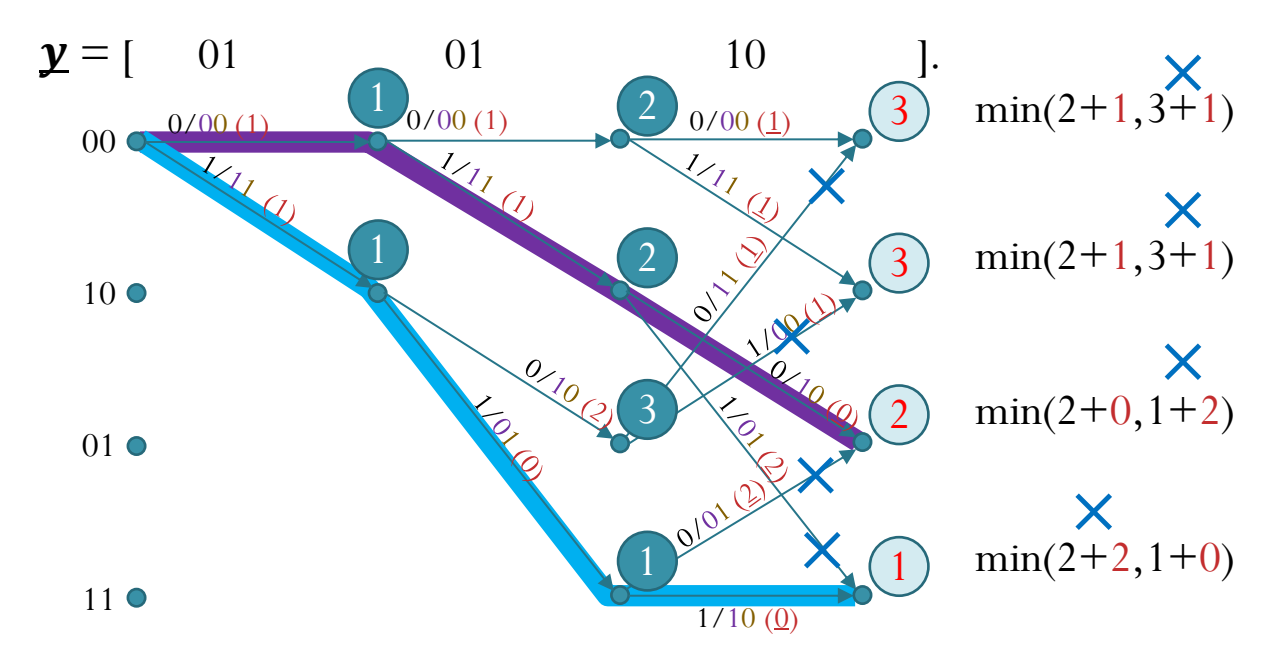

1. Suppose the data vector is  $\underline{\mathbf{b}} = [010]$ . Find the corresponding codeword  $\underline{\mathbf{x}}$ . Reading from the **purple path**, we get [001110]

2. Suppose that we observe  $y = 010110...$  at the input of the minimum distance decoder.

The decoder uses **Viterbi's algorithm**. (The first two stages were already calculated for you.) Your job is to work on the last stage.

a. Write down

(1) all the (distance) values on the branches and

(2) the (chosen) cumulative distance values inside all the circles

in the figure above.

- b. Put "x" on the branches that are removed by the Viterbi algorithm.
- c. Suppose the decoder works only on the first six bits of **<sup>y</sup>** .

Find the decoded codeword  $\hat{\mathbf{x}}$  and the decoded message  $\hat{\mathbf{b}}$ .

Reading from the **blue path**, we get [110110].

 $\hat{\mathbf{x}} = \begin{bmatrix} 110110 \end{bmatrix}$   $\hat{\mathbf{b}} = \begin{bmatrix} 111 \end{bmatrix}$  .

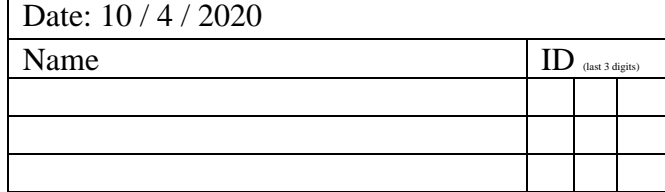

#### **Instructions**

- 1. Working alone is always permitted. However, working in groups is also allowed if social distancing can be used (via, e.g., online group chat/call). For group work, t**he group cannot be the same as any of your former group after the midterm.**
- 2. Write down all the steps that you have done to obtain your answers. You may not get full credit even when your answer is correct without showing how you get your answer.
- 3. **Do not panic.**

Date: 14/4/2020

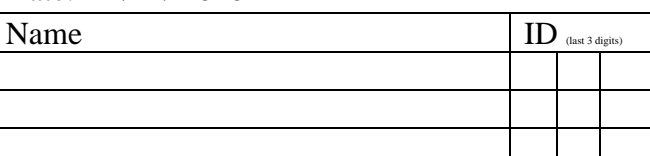

 $) = \frac{-2}{4}$ 

 $\binom{2}{4}$ 

- 1. Consider three vectors:  $\vec{v}^{(1)} = \begin{bmatrix} 1 \\ 1 \end{bmatrix}$ ,  $\vec{v}^{(2)} = \begin{bmatrix} 1 \\ 0 \end{bmatrix}$ , and  $\vec{v}^{(3)}$ . 5 5  $\begin{bmatrix} 1 \end{bmatrix}$ ,  $\vec{v}^{(2)} = \begin{bmatrix} 0 \end{bmatrix}$ , and  $\vec{v}^{(3)} = \begin{bmatrix} 1 \end{bmatrix}$ . 1 (3) 1  $\sim$  1  $-3$ 1 1  $\vert 0 \vert$   $\vert -1$  $(-5)$   $(-1)$   $(3)$  $\begin{bmatrix} 1 & 1 & 1 \\ 0 & 1 & 1 \end{bmatrix}$  $\begin{vmatrix} 5 \\ -1 \end{vmatrix}$   $\vec{v}^{(2)} - \begin{vmatrix} 1 \\ -1 \end{vmatrix}$  and  $\vec{v}^{(3)} - \begin{vmatrix} -5 \\ 1 \end{vmatrix}$  $\begin{pmatrix} -1 \\ 1 \end{pmatrix}$ ,  $\begin{pmatrix} 0 \\ 0 \end{pmatrix}$ , and  $\begin{pmatrix} 0 \\ -1 \end{pmatrix}$ −  $=$   $\begin{bmatrix} 3 \\ 1 \end{bmatrix}$ ,  $\vec{v}^{(2)} =$   $\begin{bmatrix} 1 \\ 1 \end{bmatrix}$ , and  $\vec{v}^{(3)} =$   $\begin{bmatrix} 1 \\ 1 \end{bmatrix}$  $\begin{pmatrix} 0 \end{pmatrix} \begin{pmatrix} -1 \end{pmatrix}$  $\vec{v}^{(1)} = \begin{pmatrix} 0 \\ 0 \end{pmatrix}, \vec{v}^{(2)} = \begin{pmatrix} 1 \\ 0 \end{pmatrix},$  and  $\vec{v}^{(3)} = \begin{pmatrix} -3 \\ 0 \end{pmatrix}$ . Let  $\vec{e}^{(1)} = \frac{1}{2} \begin{pmatrix} 1 \\ 0 \end{pmatrix}$  and  $\vec{e}^{(2)}$  $1 \qquad \qquad$  (1) 1  $\qquad \qquad$  1 -1 and  $\vec{\mathbf{e}}^{(2)} = -$  | 1  $1 \mid 1 \mid \dots \mid n \mid 1$ 1 1 1 2 1 2  $(-1)$   $(1)$  $\begin{vmatrix} 1 \\ \text{and } \vec{p}^{(2)} - 1 \end{vmatrix} - 1$  $\begin{bmatrix} 1 \end{bmatrix}$  and  $\begin{bmatrix} 1 \end{bmatrix}$  =  $\begin{bmatrix} -2 \\ 2 \end{bmatrix}$  =  $\begin{bmatrix} 1 \end{bmatrix}$  $\begin{pmatrix} 1 \\ -1 \end{pmatrix}$   $\begin{pmatrix} 1 \\ -1 \end{pmatrix}$  $\mathbf{e}^{\prime}$  =  $-1$  and  $\mathbf{e}^{\prime}$  =
	- a. Show that  $\vec{\mathbf{e}}^{(1)}$  and  $\vec{\mathbf{e}}^{(2)}$  are orthonormal.
		- To show they are orthonormal, we need to show that they are orthogonal and have unit norm.  $(1)_{112} \sqrt[1]{1}$ 2 1  $(1)$  $\|\vec{\mathbf{x}}\|^2 = \sum x_i^2$ i

$$
\|\vec{\mathbf{e}}^{(1)}\|^2 \stackrel{\blacktriangle}{=} \left(\frac{1}{2}\right)^2 ((-1)^2 + 1^2 + 1^2 + (-1)^2) = \frac{1}{4}(4) = 1 \Rightarrow \|\vec{\mathbf{e}}^{(1)}\| = 1
$$
  
\nBoth have unit  
\n
$$
\|\vec{\mathbf{e}}^{(2)}\|^2 = \left(\frac{1}{2}\right)^2 (1^2 + (-1)^2 + 1^2 + (-1)^2) = \frac{1}{4}(4) = 1 \Rightarrow \|\vec{\mathbf{e}}^{(2)}\| = 1
$$
  
\n
$$
\langle \vec{\mathbf{e}}^{(1)}, \vec{\mathbf{e}}^{(2)} \rangle = \frac{1}{2} \times \frac{1}{2} \times ((-1)(1) + (1)(-1) + (1)(1) + (-1)(-1)) = 0 \Rightarrow \text{They are orthogonal.}
$$
  
\n
$$
\langle \vec{x}, \vec{y} \rangle = \sum_{i=1}^{n} x_i y_i
$$

b. Calculate the following inner products:

(<sup>1</sup> <sup>1</sup> ) ( ) **v e**, =(1 2 ) ( ) **v e**, = (<sup>2</sup> <sup>1</sup> ) ( ) **v e**, =(2 2 ) ( ) **v e**, = (<sup>3</sup> <sup>1</sup> ) ( ) **v e**, =(3 2 ) ( ) **v e**, = −1 1 0 0 1 2 ( −1 1 1 −1 ) 1 2 ( 1 1 0 0 ) × Σ ՜ 2 2 = 1 3 −3 1 −1 1 2 ( −1 1 1 −1 ) 1 2 ( −3 −3 1 1 ) × Σ ՜ −4 2 = −2 −5 5 −1 1 1 2 ( −1 1 1 −1 ) 1 2 ( 5 5 −1 −1 ) × Σ ՜ 8 2 = 4 −1 1 0 0 1 2 ( 1 −1 1 −1 ) 1 2 ( −1 −1 0 0 ) × Σ ՜ −2 2 = −1 3 −3 1 −1 1 2 ( 1 −1 1 −1 ) 1 2 ( 3 3 1 1 ) × Σ ՜ 8 2 = 4 −5 5 −1 1 1 2 ( 1 −1 1 −1 ) 1 2 ( −5 −5 −1 −1 ) × Σ ՜ −12 2 = −6

c. Suppose we use  $\vec{e}^{(1)}$  and  $\vec{e}^{(2)}$  as the new axes. Find the corresponding vectors  $\vec{c}^{(1)}$ ,  $\vec{c}^{(2)}$ , and  $\vec{c}^{(3)}$  that represent  $\vec{v}^{(1)}, \vec{v}^{(2)},$  and  $\vec{v}^{(3)}$  in the new coordinate system defined by  $\vec{e}^{(1)}$  and  $\vec{e}^{(2)}$ . We use the inner products that we calculated in the previous part.

$$
\overrightarrow{\mathbf{c}}^{(1)} = \left(\begin{matrix} \langle \overrightarrow{\mathbf{v}}^{(1)},\overrightarrow{\mathbf{e}}^{(1)} \rangle \\ \langle \overrightarrow{\mathbf{v}}^{(1)},\overrightarrow{\mathbf{e}}^{(2)} \rangle \end{matrix}\right) = \left(\begin{matrix} 4 \\ -6 \end{matrix}\right), \overrightarrow{\mathbf{c}}^{(2)} = \left(\begin{matrix} \langle \overrightarrow{\mathbf{v}}^{(2)},\overrightarrow{\mathbf{e}}^{(1)} \rangle \\ \langle \overrightarrow{\mathbf{v}}^{(2)},\overrightarrow{\mathbf{e}}^{(2)} \rangle \end{matrix}\right) = \left(\begin{matrix} 1 \\ -1 \end{matrix}\right), \overrightarrow{\mathbf{c}}^{(3)} = \left(\begin{matrix} \langle \overrightarrow{\mathbf{v}}^{(3)},\overrightarrow{\mathbf{e}}^{(1)} \rangle \\ \langle \overrightarrow{\mathbf{v}}^{(3)},\overrightarrow{\mathbf{e}}^{(2)} \rangle \end{matrix}\right)
$$

#### **Instructions**

- 1. Working alone is always permitted. However, working in groups is also allowed if social distancing can be used (via, e.g., online group chat/call). For group work, t**he group cannot be the same as any of your former group after the midterm.**
- 2. Write down all the steps that you have done to obtain your answers. You may not get full credit even when your answer is correct without showing how you get your answer. 3. **Do not panic.**
- 1. Consider two waveforms  $s_1(t)$  and  $s_2(t)$  shown below.

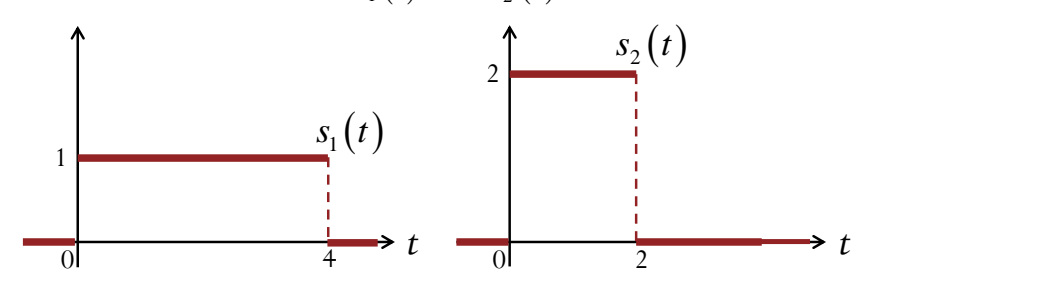

- a. Find the energy of each waveform.  $E_1 = E_{s_1} = \int_{-\infty}^{\infty} |s_1(t)|^2$  $\int_{-\infty}^{\infty} |s_1(t)|^2 dt = \int_0^4 |1|^2$  $\int_0^4 |1|^2 dt = 4.$  $E_2 = E_{s_2} = \int_{-\infty}^{\infty} |s_2(t)|^2$  $-\infty$  | $s_2(t)$ |<sup>2</sup>  $dt = \int_0^2 |2|^2$  $\int_{0}^{2} |2|^2 dt = 4 \times 2 = 8.$
- b. Calculate their inner product  $\langle s_1(t), s_2(t) \rangle$ .

$$
\langle s_1(t), s_2(t) \rangle = \int_{-\infty}^{\infty} s_1(t) s_2^*(t) dt = \int_{0}^{4} s_1(t) s_2^*(t) dt = \int_{0}^{2} s_1(t) s_2^*(t) dt + \int_{2}^{4} s_1(t) s_2^*(t) dt
$$

$$
= \int_{0}^{2} (1)(2) dt + \int_{2}^{4} (1)(0) dt = 2 \times 2 + 0 = 4.
$$

- c. Let  $u(t) = s_2(t) s_1(t)$ .
	- i. Plot  $u(t)$ .

Similar to the integration for the inner product, we consider two time intervals: from 0 to 2 and from 2 to 4.

From  $t = 0$  to  $t = 2$ ,  $s_2(t) - s_1(t) = 2 - 1 = 1$ . From  $t = 2$  to  $t = 4$ ,  $s_2(t) - s_1(t) = 0 - 1 = -1$ .

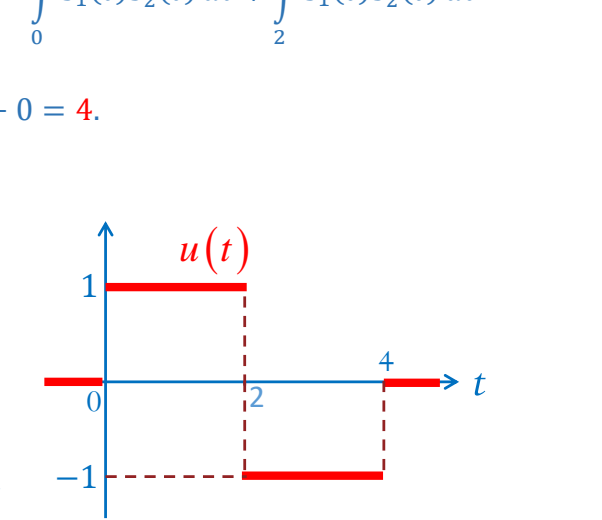

ii. Calculate the energy of  $u(t)$ 

$$
E_{\rm u} = \int_{-\infty}^{\infty} |u(t)|^2 \, dt = \int_0^2 |1|^2 \, dt + \int_2^4 |-1|^2 \, dt = (2 \times 1) + (2 \times 1) = 4.
$$

iii. Calculate the inner product  $\langle s_1(t), u(t) \rangle$ 

$$
\langle s_1(t), u(t) \rangle = \int_{-\infty}^{\infty} s_1(t)u^*(t) dt = \int_{0}^{2} s_1(t)u^*(t) dt + \int_{2}^{4} s_1(t)u^*(t) dt
$$
  
= 
$$
\int_{0}^{2} (1)(1) dt + \int_{2}^{4} (1)(-1) dt = (2 \times 1) + (2 \times (-1)) = 0.
$$

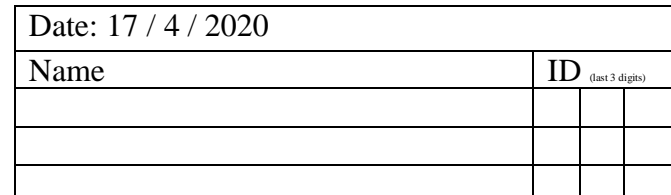

#### **Instructions**

- 1. Working alone is always permitted. However, working in groups is also allowed if social distancing can be used (via, e.g., online group chat/call). For group work, t**he group cannot be the same as any of your former group after the midterm.**
- 2. Write down all the steps that you have done to obtain your answers. You may not get full credit even when your answer is correct without showing how you get your answer.
- 3. **Do not panic.**

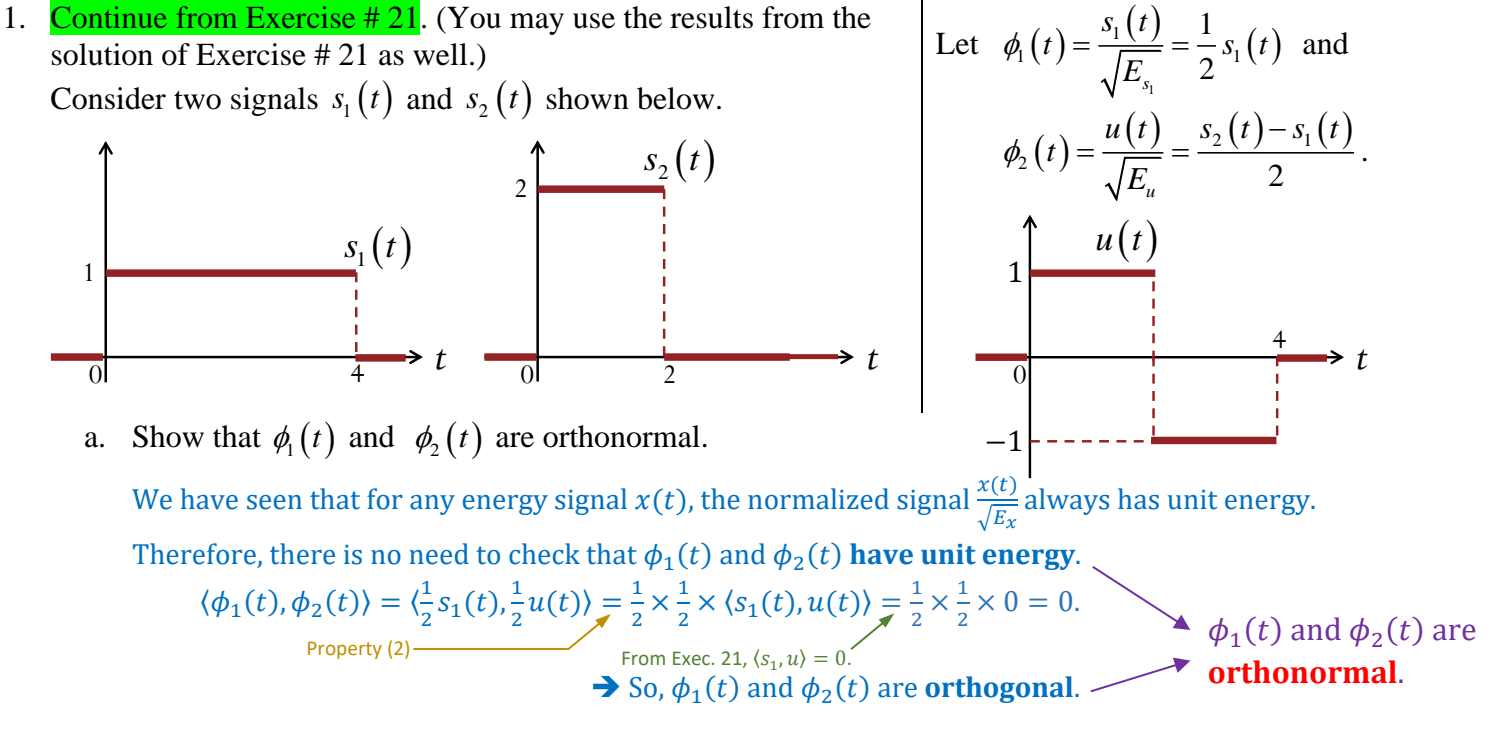

(See properties of inner products on the next page)

b. Calculate the following inner products:

$$
\langle s_1, \phi_1 \rangle = \langle s_1, \frac{1}{2} s_1 \rangle = \frac{1}{2} \langle s_1, s_1 \rangle
$$
  
\n
$$
= \frac{1}{2} E_{s_1} = \frac{1}{2} (4) = 2.
$$
  
\n
$$
\langle s_2, \phi_1 \rangle = \langle s_2, \frac{1}{2} s_1 \rangle = \frac{1}{2} \langle s_2, s_1 \rangle
$$
  
\n
$$
= \frac{1}{2} \langle s_1, s_2 \rangle = \frac{1}{2} (4) = 2.
$$
  
\nFrom Excel,  $z_1, z_2 \rangle = 4$ .  
\n
$$
\langle s_1, \phi_2 \rangle = \langle s_1, \frac{s_2 - s_1}{2} \rangle = \frac{1}{2} \langle s_1, u \rangle
$$
  
\n
$$
= \frac{1}{2} \langle s_1, s_2 \rangle = \langle s_2, \frac{s_2 - s_1}{2} \rangle = \frac{1}{2} \langle s_1, u \rangle
$$
  
\n
$$
= \frac{1}{2} \langle s_2, s_2 \rangle - \langle s_2, s_1 \rangle
$$
  
\n
$$
= \frac{1}{2} \langle s_2, s_2 - s_1 \rangle
$$
  
\n
$$
= \frac{1}{2} \langle s_2, s_2 \rangle - \langle s_2, s_1 \rangle
$$
  
\n
$$
= \frac{1}{2} \langle (s_2, s_2) - \langle s_2, s_1 \rangle
$$
  
\nProperty (1)  
\nProperty (2)  
\nProperty (3)  
\nProperty (4)  
\n
$$
= \frac{1}{2} (E_{s_2} - \langle s_1, s_2 \rangle) = \frac{1}{2} (B - 4) = 2.
$$
  
\nFrom Excel,  $(s_1, s_2) = 4$ .

c. Suppose we use  $\phi_1(t)$  and  $\phi_2(t)$  as the new axes. Find the corresponding vectors  $\bar{\mathbf{s}}^{(1)}$  and  $\bar{\mathbf{s}}^{(2)}$  that represent  $s_1(t)$  and  $s_2(t)$  in the new coordinate system defined by  $\phi_1(t)$  and  $\phi_2(t)$ .

$$
\overrightarrow{\mathbf{s}}^{(1)} = \begin{pmatrix} \langle s_1(t), \phi_1(t) \rangle \\ \langle s_1(t), \phi_2(t) \rangle \end{pmatrix} = \begin{pmatrix} 2 \\ 0 \end{pmatrix}, \overrightarrow{\mathbf{s}}^{(2)} = \begin{pmatrix} \langle s_2(t), \phi_1(t) \rangle \\ \langle s_2(t), \phi_2(t) \rangle \end{pmatrix} = \begin{pmatrix} 2 \\ 2 \end{pmatrix}.
$$

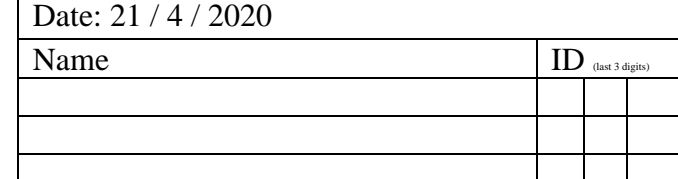

Many properties involving inner products follow from properties of integration. Here are some useful properties:

(1) For two real-valued waveforms  $x(t)$  and  $y(t)$ ,

$$
\langle y(t), x(t) \rangle = \int_{-\infty}^{\infty} y(t) x(t) dt = \int_{-\infty}^{\infty} x(t) y(t) dt = \langle x(t), y(t) \rangle.
$$

(2) For two real-valued waveforms  $x(t)$  and  $y(t)$  and two real-valued constant  $a$  and  $b$ ,

$$
\langle ax(t), by(t) \rangle = \int_{-\infty}^{\infty} (ax(t))(by(t)) dt = ab \int_{-\infty}^{\infty} (x(t))(y(t)) dt = ab \langle x(t), y(t) \rangle.
$$

(3) For a real-valued waveforms  $x(t)$  and a real-valued constant  $c$ ,

$$
||cx(t)|| = \sqrt{\langle cx(t), cx(t) \rangle} = \sqrt{c^2 \langle x(t), x(t) \rangle} = |c| \sqrt{\langle x(t), x(t) \rangle} = |c| ||x(t)||.
$$

(4) For three real-valued waveforms  $x(t)$ ,  $y_1(t)$ ,  $y_2(t)$  and two real-valued constant  $c_1$  and  $c_2$ ,

$$
\langle x(t), c_1 y_1(t) + c_2 y_2(t) \rangle = \int_{-\infty}^{\infty} x(t) (c_1 y_1(t) + c_2 y_2(t)) dt
$$
  

$$
= c_1 \int_{-\infty}^{\infty} x(t) y_1(t) dt + c_2 \int_{-\infty}^{\infty} x(t) y_2(t) dt
$$
  

$$
= c_1 \langle x(t), y_1(t) \rangle + c_2 \langle x(t), y_2(t) \rangle.
$$

#### **Instructions**

- 1. Working alone is always permitted. However, working in groups is also allowed if social distancing can be used (via, e.g., online group chat/call). For group work, t**he group cannot be the same as any of your former group after the midterm.**
- 2. Write down all the steps that you have done to obtain your answers. You may not get full credit even when your answer is correct without showing how you get your answer.
- 3. **Do not panic.**

A digital communication system transmits a stream of bits by mapping each block of three bits to one of the possible waveforms  $s_1(t)$ ,  $s_2(t)$ , ...,  $s_M(t)$ . The waveform is then transmitted via a communication channel which corrupts the waveform by independently adding a white noise process  $N(t)$  whose power spectral density is given by  $S_N(f) = 16$  across all frequency.

a. What is the value of *M* ?

The modulator uses blocks of three bits as its input. There are  $2<sup>3</sup>$  possibilities for three-bit blocks. Each possible block should be mapped to a unique waveform So, there should be  $M = 2^3 = 8$ possible waveforms.

b. Consider two orthonormal functions  $\phi_1(t)$  and  $\phi_2(t)$ . Let  $N_j = \langle N(t), \phi_j(t) \rangle$ . Find

Because  $N(t)$  is a white noise process, we can apply [7.26] from the lecture note. Here,  $\frac{N_0}{2} = 16$ .

i. 
$$
\mathbb{E}[N_1] = 0
$$
 by [7.26.f.i].  
\n
$$
\mathbb{E}[N_1] = 0
$$
 by [7.26.f.i] or by part (i) above.  
\nii.  $\text{Var}[N_1] = \mathbb{E}[N_1^2] - (\mathbb{E}[N_1])^2 = \frac{N_0}{2} - (0)^2 = 16.$   
\n
$$
\mathbb{E}[N_1^2] = \mathbb{E}[N_1N_1] = \frac{N_0}{2}
$$
 by [7.26.f.ii] with  $i = j = 1$ .

iii. 
$$
\sigma_{N_1} = \sqrt{\text{Var}[N_1]} = \sqrt{16} = 4.
$$
  
\n
$$
\boxed{\begin{array}{c}\n\text{Var}[N_1] = 16 \text{ by part (ii) above.}\n\end{array}}
$$

iv.  $\mathbb{E}[N_1N_2] = 0$  by [7.26.f.ii] with  $i \neq j$ .

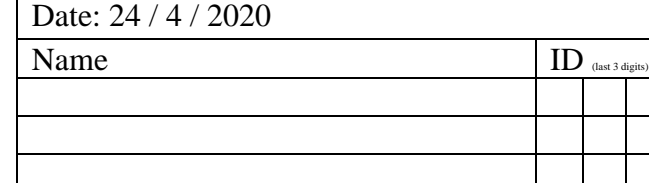

#### **Instructions** 1. Working alone is always permitted. However, working in groups is also allowed if social distancing can be used (via, e.g., online group chat/call). For group work, t**he group cannot be the same as any of your former group after the midterm.** 2. Write down all the steps that you have done to obtain your answers. You may not get full credit even when your answer is correct without showing how you get your answer. 3. **Do not panic.**  In a binary antipodal signaling scheme, the message *S* is randomly selected from the alphabet set  $S = \{-2, 2\}$ with  $p_1 = P[S = -2] = 0.6$  and  $p_2 = P[S = 2] = 0.4$ . The message is corrupted by an independent additive noise N . The detector observes  $R = S + N$  at its input. a. Suppose that the noise is a *discrete* random variable whose pmf is  $p_N(n)$ 0.2,  $n \in \{-2, 2\},\$ 0.6,  $n=0$ , 0, otherwise. *N n*  $p_N(n) = \{0.6, n\}$  $=$  {0.2,  $n \in$  {-<br>= {0.6,  $n = 0$ ,  $\overline{\phantom{a}}$ l i. List all possible values of *<sup>R</sup>* . When  $S = -2$ , we have  $R = S + N = -2 + N$ . N can  $\⊂>1$  -2,0,2; so, R can be -4, -2,0. When  $S = 2$ , we have  $R = S + N = 2 + N$ . N can be  $-\frac{2\pi}{3}$ , so, R can be 0,2,4. Combining the two cases,  $R$  can be  $-4$ ,  $-2,0,2,4$ . ii. Find the corresponding **Q** matrix. (Recall that the **Q** matrix contains  $P[R = r | S = s]$ .) Recall that  $P[R = r | S = s] = p_N(r - s)$ . iii. Find the MAP detector  $\hat{s}_{\text{MAP}}(r)$ . When the noise is a discrete RV, we follow the technique from [3.40] in CH3. Starting  $\hat{s}_{\text{MAP}}(r)$ . b. Suppose that the noise is a *continuous* random variable whose pdf is i. What is the value of *h*? Area must be 1. Here, we have  $\frac{1}{2} \times h \times 8 = 1$ . Therefore,  $h = \frac{1}{4}$  $\frac{1}{4}$ .  $6$   $-2$   $[0.2 \ 0.6 \ 0.2 \ 0 \ \sqrt{)}$  $s \ r -4 -2 0 2 4 s \ r$ 2 0 2 4 6  $-2$ 6  $-4$   $-2$  0 2 2  $|-2$  0 2 2  $-6$   $-4$   $-2$  0 2  $\begin{bmatrix} -2 & 0 & 2 & 4 & 6 \end{bmatrix}$   $\longrightarrow$   $-2$  $\begin{bmatrix} -2 & 0 & 2 & 4 & 6 \\ 6 & 4 & 3 & 0 & 3 \end{bmatrix}$   $\rightarrow$   $\begin{bmatrix} -2 & 0 & 2 & 4 & 6 \\ 2 & 0 & 0 & 3 & 3 \end{bmatrix}$  $\begin{bmatrix} -6 & -4 & -2 & 0 & 2 \end{bmatrix}$  $-6$   $-4$   $-2$  0 2  $2$  $\begin{bmatrix} 0.2 & 0.0 & 0.2 & 0 \\ 0 & 0 & 0.2 & 0.6 & 0.2 \end{bmatrix}$  $s \rightharpoonup r$  -4 -2 0 2 \ 4 2 0 **0**  $2 \times 4$  $\begin{bmatrix} 0.2 & 0.6 & 0.2 & 0 \\ 0 & 0 & 0.2 & 0.6 & 0.2 \end{bmatrix}$ We first find the values of  $r - s$ . Then, we calculate  $p_N(r \searrow s)$  from the provided expression. 2  $\begin{bmatrix} 0.2 & 0.6 & 0.2 & 0 & 0 \end{bmatrix}$   $\longrightarrow$  0.6  $\longrightarrow$  $-2$   $\begin{bmatrix} 0.2 & 0.6 & 0.2 & 0 & 0 \ 0 & 0 & 0.2 & 0.6 & 0.2 \end{bmatrix}$   $\begin{array}{c} \times 0.6 \\ \times 0.4 \end{array}$   $\rightarrow$   $-2$   $\begin{bmatrix} 0.12 & 0.36 & 0.12 \ 0 & 0.08 & 0.24 & 0.08 \end{bmatrix}$   $\begin{array}{c}$  max. value in each column. The  $s \rightharpoonup r$   $-4$   $-2$  0 2 4 2 0 0.08  $(0.24 \times 0.08)$  corresponding  $\begin{array}{cccc} \backslash r & -4 & -2 & 0 & 2 & 4 & \end{array}$  Then, we select the  $0.12$   $(0.36)$  $s \rightharpoonup r$  -4 -2  $(0.12) \quad 0 \quad 0$  $-4$  – 2 0 2 4 men, we see<br>
0.12 0.36 0.12 0 0 max. value in<br>
0 0.08 0.24 0.08 corresponding  $\sum$  corresponding s Date: 28 / 4 / 2020  $\sum_{\text{base 3 digits}}$  $\rightarrow$  *n h*  $f_N(n)$ *-*4 4  $\hat{S}_{\text{MAP}}(r) = \begin{cases} -2, & r \in \{-4, -2, 0\}, \\ 2, & r \in \{2, 4\}. \end{cases}$ 2,  $r \in \{2,4\}.$  $r = -4 -2 0 2 4$  $\hat{S}_{\text{MAP}}(r)$  |  $-2$  |  $-2$  |  $-2$  | 2 | 2 or, in tabular form: with the  $Q$  matrix, we scale its rows by the prior probabilities to get the  $P$  matrix. max. value in each column. The value is the value of  $\hat{s}$  for that  $r$ .

ii. Suppose  $R = 0$  is observed. Find the corresponding output of the MAP detector.

$$
p_1 f_N(r - s^{(1)}) = 0.6 f_N(0 - (-2)) = 0.6 \times f_N(2) = 0.6 \times \frac{h}{2} = 0.3h = 0.075
$$
  

$$
p_2 f_N(r - s^{(2)}) = 0.4 f_N(0 - 2) = 0.4 \times f_N(-2) = 0.4 \times \frac{h}{2} = 0.2h = 0.050
$$
  
Because  $p_1 f_N(r - s^{(1)}) > p_2 f_N(r - s^{(2)})$  at  $r = 0$ , we conclude that  $\hat{s}_{MAP}(0) = s^{(1)} = -2$ .

#### **Instructions**

- 1. Working alone is always permitted. However, working in groups is also allowed if social distancing can be used (via, e.g., online group chat/call). For group work, t**he group cannot be the same as any of your former group after the midterm.**
- 2. Write down all the steps that you have done to obtain your answers. You may not get full credit even when your answer is correct without showing how you get your answer.
- 3. **Do not panic.**

In a binary antipodal signaling scheme, the message *S* is randomly selected from the alphabet set  $S = \{-2, 2\}$ with  $p_1 = P[S = -2] = 0.6$  and  $p_2 = P[S = 2] = 0.4$ . The message is corrupted by an independent additive noise

- *N* . The detector observes  $R = S + N$  at its input. Suppose  $N \sim \mathcal{N}(0, 4)$ .
- 1. Suppose the received symbol is  $R = r$ . Find the MAP detector  $\hat{s}_{MAP}(r)$ .

Let  $\tau_{MAP}$  be the value of  $r$  at which  $p_1 f_N(r - s^{(1)}) = p_2 f_N(r - s^{(2)})$ .

Here,  $p_1 = 0.6, p_2 = 0.4, s^{(1)} = -2, s^{(2)} = 2,$  and  $f_N(n) = \frac{1}{\sqrt{2\pi}}$  $\frac{1}{\sqrt{2\pi}\sigma_N}e^{-\frac{1}{2}}$  $rac{1}{2} \left( \frac{n}{\sigma} \right)$  $\left(\frac{n}{\sigma_N}\right)^2$ where  $\sigma_N = \sqrt{4} = 2$ . So, 2

$$
0.6 \frac{1}{\sqrt{2\pi}2} e^{-\frac{1}{2} \left(\frac{r-(2)}{2}\right)^2} = 0.4 \frac{1}{\sqrt{2\pi}2} e^{-\frac{1}{2} \left(\frac{r-2}{2}\right)^2}
$$
\n
$$
\frac{0.6}{0.4} = e^{-\frac{1}{2 \times 2^2} \left((r-2)^2 - (r-(-2))^2\right)}
$$
\n
$$
= e^{-\frac{1}{8} \left((r^2 - 4r + 4) - (r^2 + 4r + 4)\right)}
$$
\n
$$
= e^{-\frac{1}{8}(-8r)} = e^r
$$
\n
$$
\frac{3}{2} = e^r
$$
\n
$$
r = \ln\left(\frac{3}{2}\right) \approx 0.4055
$$
\n
$$
\tau_{MAP} \approx 0.4055 \implies \hat{s}_{MAP}(r) = \begin{cases} s^{(1)}, & r < \tau_{MAP} \\ s^{(2)}, & r \ge \tau_{MAP} \end{cases} \approx \begin{cases} -2, & r < 0.4055 \\ 2, & r \ge 0.4055 \end{cases}
$$
\n
$$
r
$$

2. Evaluate the corresponding error probability of the MAP detector. Your answer should be of the form  $a_1Q(b_1) + a_2Q(b_2) + a_3Q(b_3) + \cdots$  where the  $a_i$  and  $b_i$  are nonnegative constants.

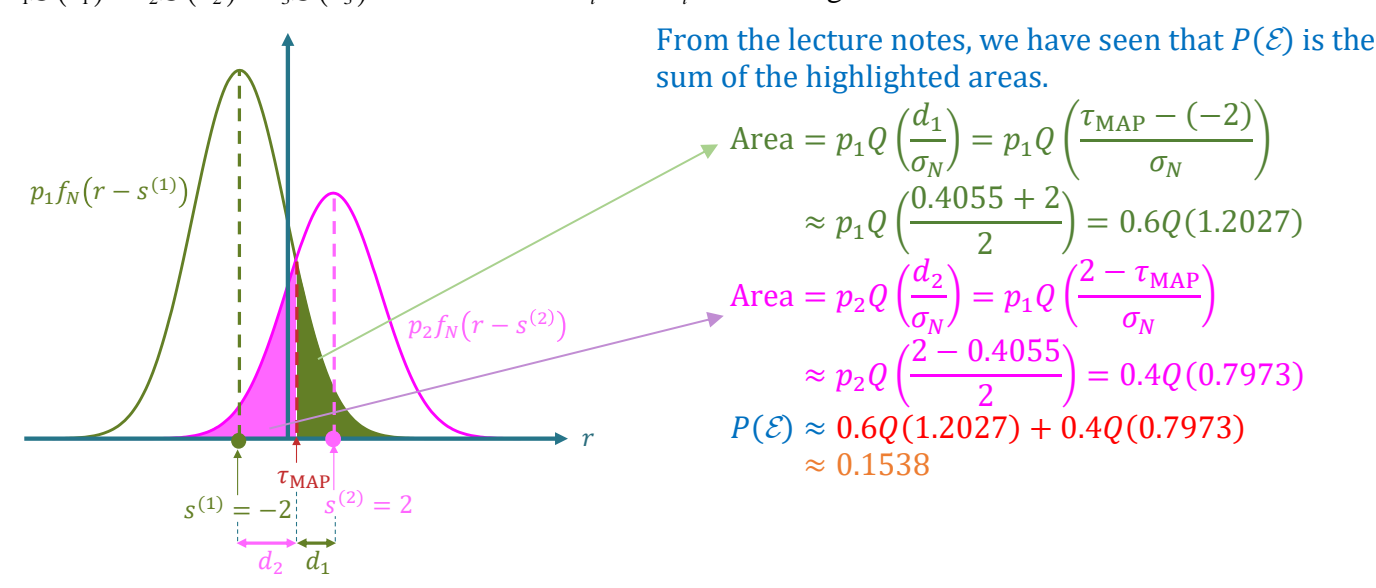

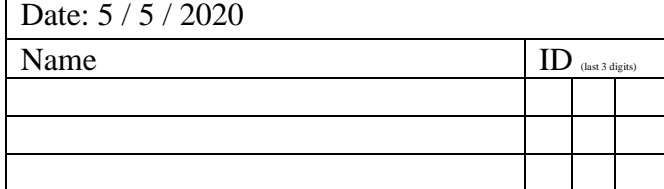

#### **Instructions**

- 1. Working alone is always permitted. However, working in groups is also allowed if social distancing can be used (via, e.g., online group chat/call). For group work, t**he group cannot be the same as any of your former group after the midterm.**
- 2. Write down all the steps that you have done to obtain your answers. You may not get full credit even when your answer is correct without showing how you get your answer.
- 3. **Do not panic.**

In a binary antipodal signaling scheme, the message *S* is randomly selected from the alphabet set  $S = \{-2, 2\}$ with  $p_1 = P[S = -2] = 0.6$  and  $p_2 = P[S = 2] = 0.4$ . The message is corrupted by an independent additive noise *N* . The detector observes  $R = S + N$  at its input. Suppose  $N \sim \mathcal{N}(0, 4)$ .

1. Suppose the received symbol is  $R = r$ . Find the MAP detector  $\hat{s}_{MAP}(r)$ .

Let  $\tau_{MAP}$  be the value of  $r$  at which  $p_1 f_N(r - s^{(1)}) = p_2 f_N(r - s^{(2)})$ .

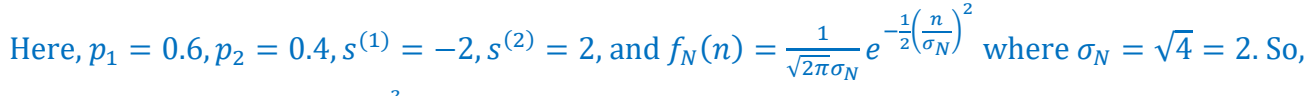

$$
0.6 \frac{1}{\sqrt{2\pi}2} e^{-\frac{1}{2} \left(\frac{r-(-2)}{2}\right)^2} = 0.4 \frac{1}{\sqrt{2\pi}2} e^{-\frac{1}{2} \left(\frac{r-2}{2}\right)^2}
$$
\n
$$
\frac{0.6}{0.4} = e^{-\frac{1}{2} \left(\frac{r^2-4r+4}{2}\right) - \left(\frac{r^2+4r+4}{2}\right)}
$$
\n
$$
= e^{-\frac{1}{8} \left(\frac{r^2-4r+4}{2}\right) - \left(\frac{r^2+4r+4}{2}\right)}
$$
\n
$$
= e^{-\frac{1}{8}(-8r)} = e^r
$$
\n
$$
\frac{3}{2} = e^r
$$
\n
$$
r = \ln\left(\frac{3}{2}\right) \approx 0.4055
$$
\n
$$
\tau_{MAP} \approx 0.4055 \implies \hat{s}_{MAP}(r) = \begin{cases} s^{(1)}, & r < \tau_{MAP} \\ s^{(2)}, & r \ge \tau_{MAP} \end{cases} \approx \begin{cases} -2, & r < 0.4055, \\ 2, & r \ge 0.4055. \end{cases}
$$

2. Evaluate the corresponding error probability of the MAP detector. Your answer should be of the form  $a_1Q(b_1) + a_2Q(b_2) + a_3Q(b_3) + \cdots$  where the  $a_i$  and  $b_i$  are nonnegative constants.

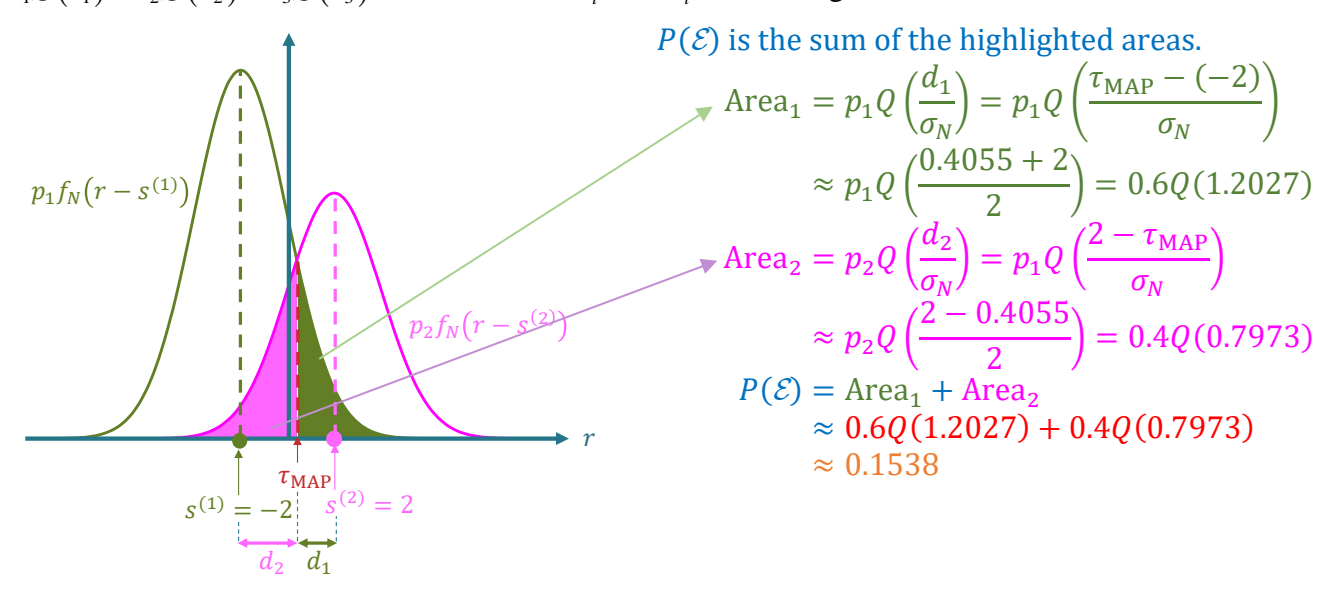

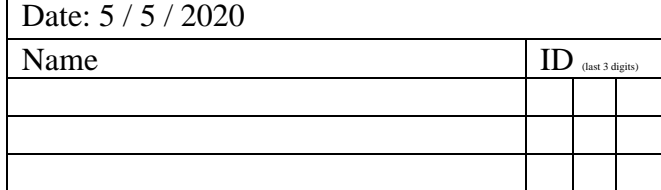